# **IGB Endpoints**

Integrated Genome Browser contains REST endpoints external programs can use to control IGB or access information from IGB.

- [IGB Status Check](#page-0-0)
- $\bullet$ [Add Data Source](#page-0-1)
- [Bring IGB To Front](#page-0-2)
- **[Get Species Version List](#page-0-3)**
- [App Store Get Info](#page-0-4)
- [IGB Control](#page-1-0)
- [IGB Unibrow](#page-1-1)
- [Galaxy](#page-1-2)

### <span id="page-0-0"></span>IGB Status Check

**What it does:** Check if IGB is currently running and return the IGB version number if successful. **Request Method:** GET **URL Parameters:** none **Example:** <http://127.0.0.1:7085/igbStatusCheck> **Example Response Body:** var igbVersion=9.1.8

### <span id="page-0-1"></span>Add Data Source

**What it does:** Add a quickload URL as a new data source to IGB. **Request Method:** GET **URL Parameters:**

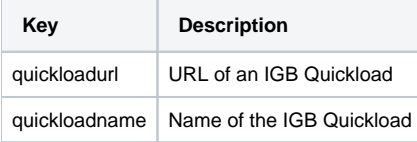

**Example:** [http://127.0.0.1:7085/igbDataSource?quickloadurl=https://bitbucket.org/nfreese/quickload-genome-in-a-bottle/raw/release-v1.0.0](http://127.0.0.1:7085/igbDataSource?quickloadurl=https://bitbucket.org/nfreese/quickload-genome-in-a-bottle/raw/release-v1.0.0&quickloadname=NewDataSourceExample) [&quickloadname=NewDataSourceExample](http://127.0.0.1:7085/igbDataSource?quickloadurl=https://bitbucket.org/nfreese/quickload-genome-in-a-bottle/raw/release-v1.0.0&quickloadname=NewDataSourceExample) **Example Response Body:** OK

# <span id="page-0-2"></span>Bring IGB To Front

**What it does:** Bring IGB to the front of the user's screen. **Request Method:** GET **URL Parameters:** none **Example:** <http://127.0.0.1:7085/bringIGBToFront> **Example Response Body:** OK

# <span id="page-0-3"></span>Get Species Version List

**What it does:** Return a list of the available species in IGB. **Request Method:** GET **URL Parameters:** none **Example:** <http://127.0.0.1:7085/getSpeciesVersionList> **Example Response Body:** {Tetraodon nigroviridis=[T\_nigroviridis\_Mar\_2007, T\_nigroviridis\_Feb\_2004], SARS-CoV-2 virus=[S\_virus\_Jan\_2020], Takifugu rubripes=[T\_rubripes\_Oct\_2011, T\_rubripes\_Oct\_2004, T\_rubripes\_Aug\_2002], Triticum aestivum=[T\_aestivum\_Aug\_2018]}

# <span id="page-0-4"></span>App Store Get Info

**What it does:** Return status of specified IGB app. **Request Method:** POST **URL Parameters:** none **Body:** JSON

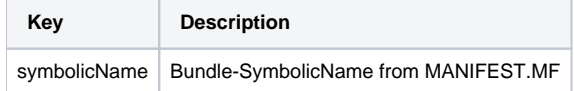

```
action <br>
Set to getInfo
```
**Example:** <http://localhost:7090/manageApp>

```
{
     "symbolicName": "org.lorainelab.igb.protannot",
     "action": "getInfo"
}
```
**Example Response Body:** {"status":"UNINSTALLED","appVersion":"9.1.3","symbolicName":"org.lorainelab.igb.protannot","igbVersion":"9.1.8"}

There are additional functions for installing and updating apps. Additional information can be found in the IGB code base at [https://bitbucket.org](https://bitbucket.org/lorainelab/integrated-genome-browser/src/master/) [/lorainelab/integrated-genome-browser/src/master/.](https://bitbucket.org/lorainelab/integrated-genome-browser/src/master/)

#### <span id="page-1-0"></span>IGB Control

Δ

Λ

**What it does:** Control IGB view by specifying genome, location, track colors, and loading data. **Request Method:** GET

**URL Parameters:** See [Bookmark REST API](https://wiki.bioviz.org/confluence/display/igbdevelopers/Bookmark+REST+API) for a full list of parameters. **Example:** [http://127.0.0.1:7085/IGBControl?version=H\\_sapiens\\_Dec\\_2013&seqid=chr1&start=77050252&end=77050370&loadresidues=false&server\\_url=](http://127.0.0.1:7085/IGBControl?version=H_sapiens_Dec_2013&seqid=chr1&start=77050252&end=77050370&loadresidues=false&server_url=) **Example Response Body:** HTML

This endpoint is used by IGB Bookmarks, BioViz Connect, and the eFP-Seq Browser.

### <span id="page-1-1"></span>IGB Unibrow

**What it does:** Control IGB view by specifying genome, location, track colors, and loading data. **Request Method:** GET **URL Parameters:** See [Controlling IGB using IGB Links](https://wiki.bioviz.org/confluence/display/igbman/Controlling+IGB+using+IGB+Links) for a full list of parameters. **Example:** [http://localhost:7085/UnibrowControl?seqid=chr1&end=20636664&start=20633631&version=A\\_thaliana\\_Jun\\_2009](http://localhost:7085/UnibrowControl?seqid=chr1&end=20636664&start=20633631&version=A_thaliana_Jun_2009) **Example Response Body:** HTML

#### <span id="page-1-2"></span>**Galaxy**

**What it does:** Control IGB view by specifying genome, location, and loading data from [usegalaxy.org.](http://usegalaxy.org) **Request Method:** GET **URL Parameters:**

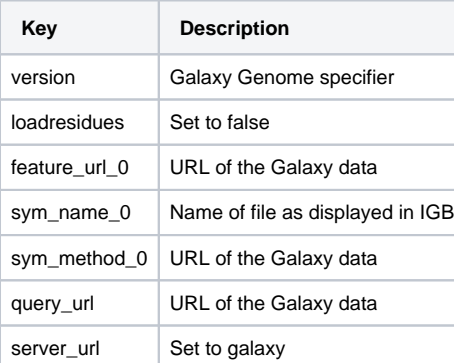

**Example:** [http://localhost:7085/igbGalaxyDataView?version=hg38&loadresidues=false&feature\\_url\\_0=https://usegalaxy.org/display\\_application](http://localhost:7085/igbGalaxyDataView?version=hg38&loadresidues=false&feature_url_0=https://usegalaxy.org/display_application/bbd44e69cb8906b51151c168d4af953c/igb_bed/View/11460dee51146854/data/Tophat_on_data_14_and_data_13__splice_junctions.bed&sym_name_0=Tophat_on_data_14_and_data_13__splice_junctions&sym_method_0=https://usegalaxy.org/display_application/bbd44e69cb8906b51151c168d4af953c/igb_bed/View/11460dee51146854/data/Tophat_on_data_14_and_data_13__splice_junctions.bed&query_url=https://usegalaxy.org/display_application/bbd44e69cb8906b51151c168d4af953c/igb_bed/View/11460dee51146854/data/Tophat_on_data_14_and_data_13__splice_junctions.bed&server_url=galaxy) [/bbd44e69cb8906b51151c168d4af953c/igb\\_bed/View/11460dee51146854/data/Tophat\\_on\\_data\\_14\\_and\\_data\\_13\\_\\_splice\\_junctions.](http://localhost:7085/igbGalaxyDataView?version=hg38&loadresidues=false&feature_url_0=https://usegalaxy.org/display_application/bbd44e69cb8906b51151c168d4af953c/igb_bed/View/11460dee51146854/data/Tophat_on_data_14_and_data_13__splice_junctions.bed&sym_name_0=Tophat_on_data_14_and_data_13__splice_junctions&sym_method_0=https://usegalaxy.org/display_application/bbd44e69cb8906b51151c168d4af953c/igb_bed/View/11460dee51146854/data/Tophat_on_data_14_and_data_13__splice_junctions.bed&query_url=https://usegalaxy.org/display_application/bbd44e69cb8906b51151c168d4af953c/igb_bed/View/11460dee51146854/data/Tophat_on_data_14_and_data_13__splice_junctions.bed&server_url=galaxy) [bed&sym\\_name\\_0=Tophat\\_on\\_data\\_14\\_and\\_data\\_13\\_\\_splice\\_junctions&sym\\_method\\_0=https://usegalaxy.org/display\\_application](http://localhost:7085/igbGalaxyDataView?version=hg38&loadresidues=false&feature_url_0=https://usegalaxy.org/display_application/bbd44e69cb8906b51151c168d4af953c/igb_bed/View/11460dee51146854/data/Tophat_on_data_14_and_data_13__splice_junctions.bed&sym_name_0=Tophat_on_data_14_and_data_13__splice_junctions&sym_method_0=https://usegalaxy.org/display_application/bbd44e69cb8906b51151c168d4af953c/igb_bed/View/11460dee51146854/data/Tophat_on_data_14_and_data_13__splice_junctions.bed&query_url=https://usegalaxy.org/display_application/bbd44e69cb8906b51151c168d4af953c/igb_bed/View/11460dee51146854/data/Tophat_on_data_14_and_data_13__splice_junctions.bed&server_url=galaxy) [/bbd44e69cb8906b51151c168d4af953c/igb\\_bed/View/11460dee51146854/data/Tophat\\_on\\_data\\_14\\_and\\_data\\_13\\_\\_splice\\_junctions.](http://localhost:7085/igbGalaxyDataView?version=hg38&loadresidues=false&feature_url_0=https://usegalaxy.org/display_application/bbd44e69cb8906b51151c168d4af953c/igb_bed/View/11460dee51146854/data/Tophat_on_data_14_and_data_13__splice_junctions.bed&sym_name_0=Tophat_on_data_14_and_data_13__splice_junctions&sym_method_0=https://usegalaxy.org/display_application/bbd44e69cb8906b51151c168d4af953c/igb_bed/View/11460dee51146854/data/Tophat_on_data_14_and_data_13__splice_junctions.bed&query_url=https://usegalaxy.org/display_application/bbd44e69cb8906b51151c168d4af953c/igb_bed/View/11460dee51146854/data/Tophat_on_data_14_and_data_13__splice_junctions.bed&server_url=galaxy) [bed&query\\_url=https://usegalaxy.org/display\\_application/bbd44e69cb8906b51151c168d4af953c/igb\\_bed/View/11460dee51146854/data](http://localhost:7085/igbGalaxyDataView?version=hg38&loadresidues=false&feature_url_0=https://usegalaxy.org/display_application/bbd44e69cb8906b51151c168d4af953c/igb_bed/View/11460dee51146854/data/Tophat_on_data_14_and_data_13__splice_junctions.bed&sym_name_0=Tophat_on_data_14_and_data_13__splice_junctions&sym_method_0=https://usegalaxy.org/display_application/bbd44e69cb8906b51151c168d4af953c/igb_bed/View/11460dee51146854/data/Tophat_on_data_14_and_data_13__splice_junctions.bed&query_url=https://usegalaxy.org/display_application/bbd44e69cb8906b51151c168d4af953c/igb_bed/View/11460dee51146854/data/Tophat_on_data_14_and_data_13__splice_junctions.bed&server_url=galaxy) [/Tophat\\_on\\_data\\_14\\_and\\_data\\_13\\_\\_splice\\_junctions.bed&server\\_url=galaxy](http://localhost:7085/igbGalaxyDataView?version=hg38&loadresidues=false&feature_url_0=https://usegalaxy.org/display_application/bbd44e69cb8906b51151c168d4af953c/igb_bed/View/11460dee51146854/data/Tophat_on_data_14_and_data_13__splice_junctions.bed&sym_name_0=Tophat_on_data_14_and_data_13__splice_junctions&sym_method_0=https://usegalaxy.org/display_application/bbd44e69cb8906b51151c168d4af953c/igb_bed/View/11460dee51146854/data/Tophat_on_data_14_and_data_13__splice_junctions.bed&query_url=https://usegalaxy.org/display_application/bbd44e69cb8906b51151c168d4af953c/igb_bed/View/11460dee51146854/data/Tophat_on_data_14_and_data_13__splice_junctions.bed&server_url=galaxy)

**Example Response Body:** HTML

The Galaxy endpoint uses the Bookmarks and REST API plugin that is also used by the IGB Control and IGB Unibrow endpoints.